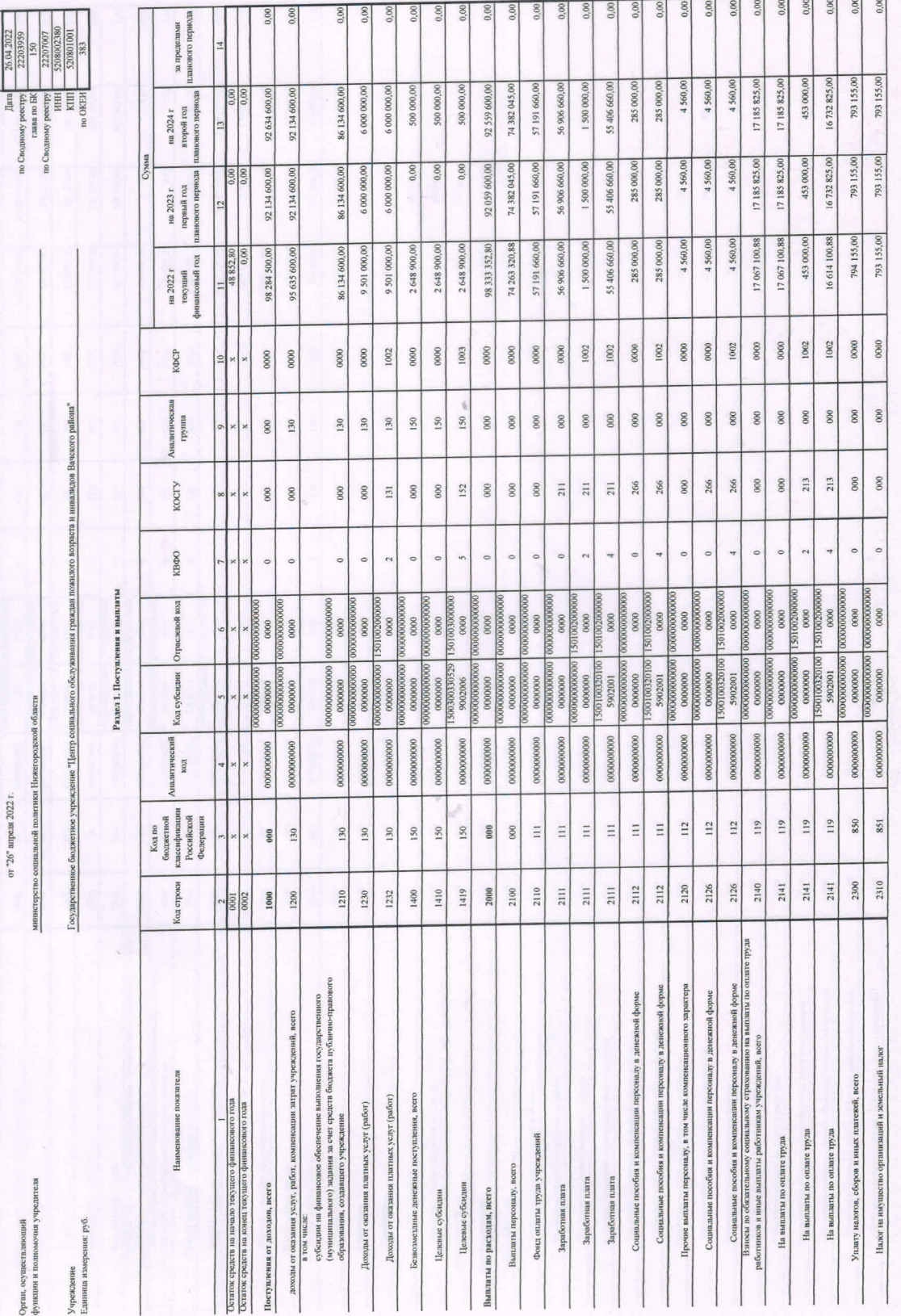

 $\mathbf{I}$ 

 $\overline{1}$ 

Коды

на 2022

од 2023 и 2024 годов

План

Орган, осу<br>функции в<br>Учрежден<br>Единица в

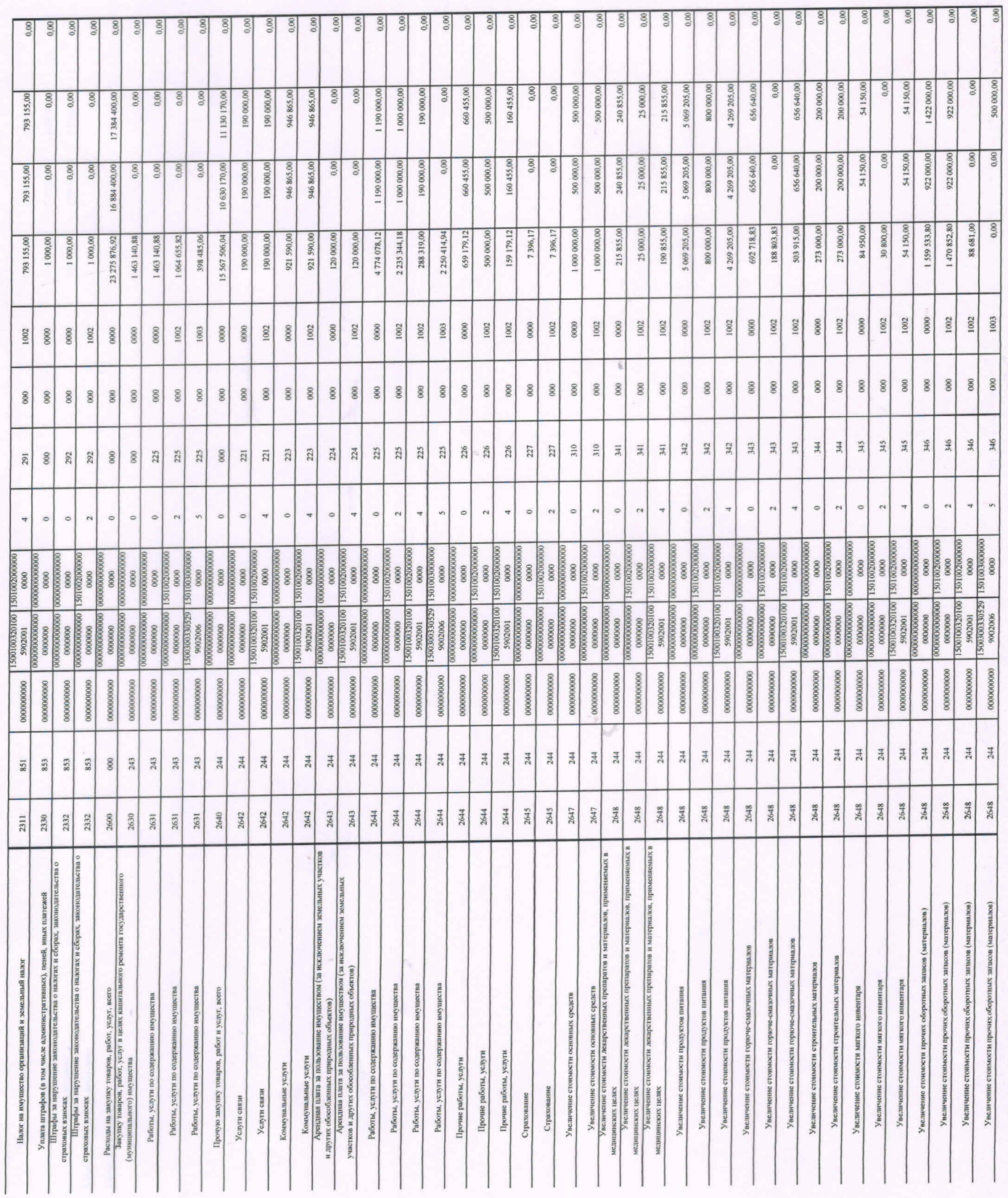

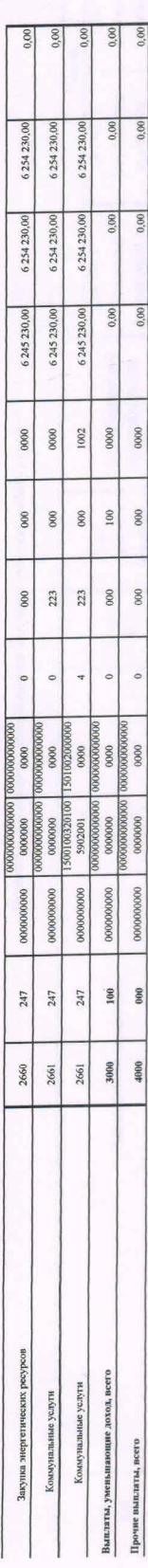

Раздел 2. Сведения по выплатам на закупки товаров, работ, услуг

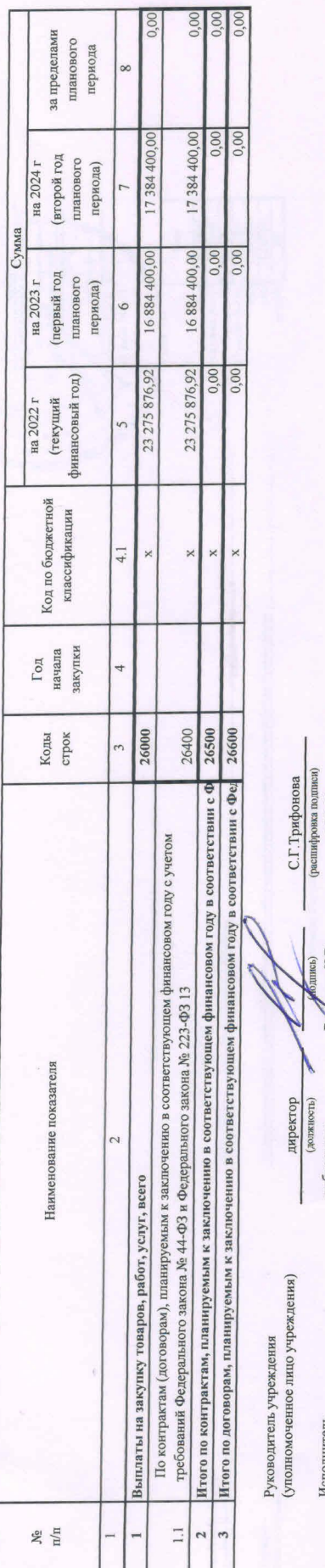

 $6-28-54$ <br>(renedpost)  $\frac{\mathbf{R}}{2}$  (фамилия, инициалы) J гл.бухгалтер (должность)  $\frac{1}{26}$  "

 $\frac{2022}{\pi}$ r. апреля